# **CURSO DE VERANO:**

INGENIERÍA SOSTENIBLE CON IMPACTO SOCIAL

INGENIEROS SIN FRONTERAS - 2020

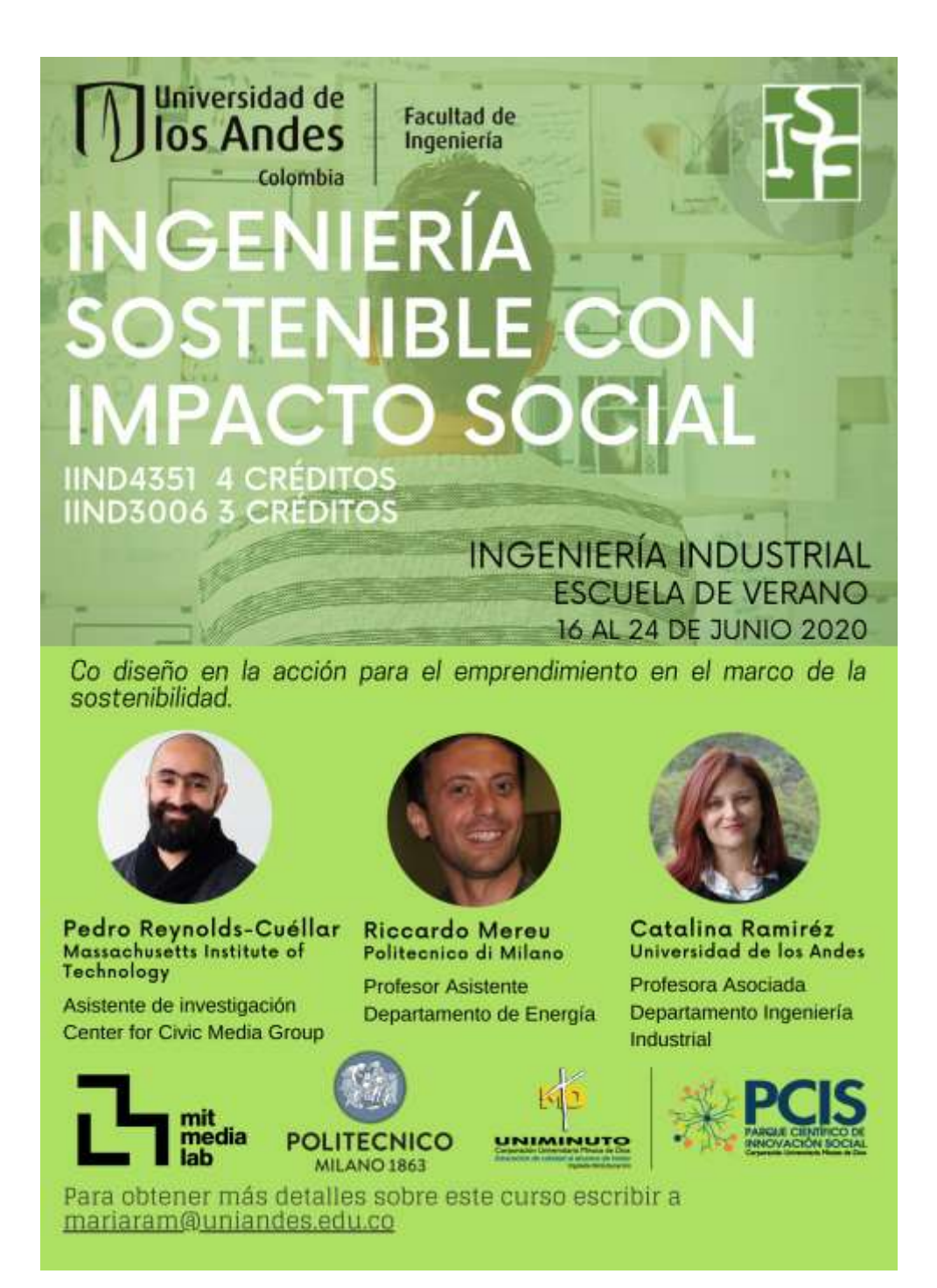

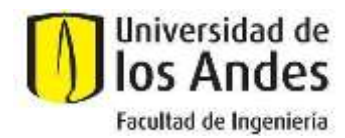

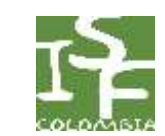

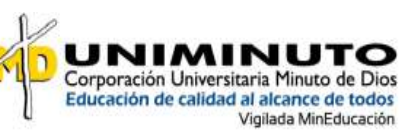

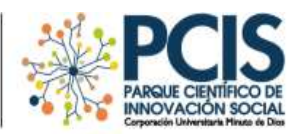

### **1. Resumen y antecedentes**

El grupo Ingenieros Sin Fronteras (http://isfcolombia.uniandes.edu.co/), conformado por profesores, estudiantes y egresados de la Universidad de los Andes y la Corporación Universitaria Minuto de Dios, viene trabajando desde el año 2007 proyectos de investigación aplicada con el fin de aportar desde la Ingeniería al mejoramiento de la situación de las comunidades vulnerables en el país.

El Curso de vacaciones ISF tiene la finalidad de reunir profesores y estudiantes de universidades nacionales y extranjeras para la difusión de conocimiento, el intercambio cultural y la discusión en torno al papel de la ingeniería como promotor de desarrollo de las comunidades, particularmente las más vulnerables. Con este fin, el curso cuenta con dos espacios: un componente teórico, con conferencias magistrales, lecturas; y un componente práctico, donde se desarrollan talleres y discusiones virtuales. Para evaluar este aprendizaje, los estudiantes conforman equipos de trabajo, observan a la comunidad con la cual se trabajará y en conjunto con esa comunidad identifican una problemática, diseñan una solución de ingeniería sostenible teniendo en cuenta las restricciones y variables relevantes, diseñan la solución y proponen un esquema de implementación.

En el año 2019, el curso se desarrolló de manera presencial y contó con la participación de **99 personas** y **7 integrantes del equipo coordinador** de la Universidad de los Andes, la Universidad Sergio Arboleda y de la Corporación Universitaria Minuto de Dios, constituyéndose en un espacio de trabajo interdisciplinario e interuniversitario. Adicional a esto, se contó con la presencia del profesor Richard Arias Profesor British Columbia, Vancouver, Canadá. En la siguiente tabla se puede observar el detalle de los participantes:

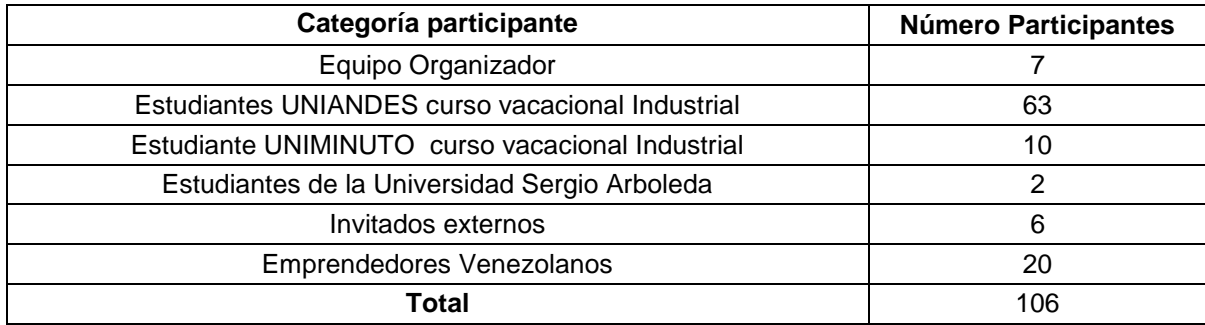

# **2. Introducción**

En Colombia el 27,78% de la población tiene sus necesidades básicas insatisfechas; este número es aún mayor en las áreas rurales, alcanzado el 53,51% (DANE, 2005). Siendo esta problemática un espacio de oportunidad para intervenir desde la ingeniería, es importante que los futuros ingenieros desarrollen capacidades de trabajo que aporten al mejoramiento de la calidad de vida de las comunidades más vulnerables del país. Desde el año 2007 el grupo ha venido consolidando un espacio de formación de ingenieros en el que los estudiantes (futuros ingenieros) se acercan a comunidades vulnerables para trabajar con ellas de manera conjunta en la observación, concepción, diseño, implementación y operación de soluciones de ingeniería sostenibles para algunas de sus

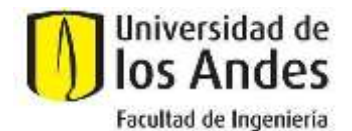

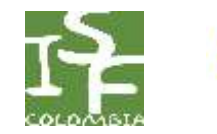

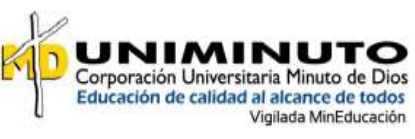

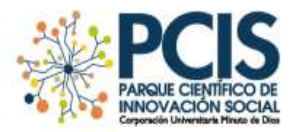

problemáticas. Este espacio de formación principalmente se ha dado en el contexto del Curso Proyecto Intermedio, del programa de Ingeniería Industrial de la Universidad de los Andes.

Con el ánimo de llevar esta experiencia a estudiantes de otros programas, así como de otras universidades, el grupo ISF Colombia ofrece el Curso de vacaciones**: INGENIERIA SOSTENIBLE CON IMPACTO SOCIAL del departamento de Ingeniería Industrial**.

**3. Objetivos y metas ABET**

El principal objetivo de este curso consiste en apoyar la comprensión de los estudiantes de la **relación de la ingeniería con las potencialidades de jóvenes en comunidades alejadas a las propias**. Se trabajará directamente con jóvenes con los cuales se identificarán **potencialidades de emprendimiento con impacto social**. Adicionalmente este espacio tiene la finalidad de reunir profesores y estudiantes de universidades nacionales y extranjeras para la difusión de conocimiento, el intercambio cultural y la discusión en torno al papel de la ingeniería como promotor de desarrollo de las comunidades, particularmente las más vulnerables. Por tanto, se espera que al terminar el curso el asistente esté en capacidad de:

- Reconocer el aporte de la ingeniería en el mejoramiento de la calidad de vida de las comunidades vulnerables.
- Identificar las problemáticas propias de comunidades vulnerables y oportunidades de intervención desde la ingeniería.
- Aplicar conocimientos en Ciencia y Tecnología en proyectos que atiendan problemáticas de comunidades vulnerables.
- Trabajar en equipos multidisciplinarios para la concepción, diseño e implementación de soluciones innovadoras a problemáticas sociales.
- Identificar los problemas sociales, económicos y ambientales actuales donde la justicia social es importante para el desarrollo de soluciones de ingeniería.
- Reflexionar sobre el propio privilegio y experiencia personal, así como sobre el rol de un ingeniero.
- Criticar los factores sociales, políticos y económicos históricos y contemporáneos que afectan la diversidad, la inclusión migratoria dentro de la ingeniería.

En coherencia con el objetivo de acreditación de la Facultad de Ingeniería de la Universidad de los Andes, este curso tiene las siguientes metas **ABET**:

- an ability to apply engineering design to produce solutions that meet specified needs with consideration of public health, safety, and welfare, as well as global, cultural, social, environmental, and economic factors. (Outcome 2)
- an ability to communicate effectively with a range of audiences (Outcome 3)
- an ability to function effectively on a team whose members together provide leadership, create a collaborative and inclusive environment, establish goals, plan tasks, and meet objectives (Outcome 5)
- an ability to acquire and apply new knowledge as needed, using appropriate learning strategies. (Outcome 7).
- **4. Docentes y equipo de apoyo**

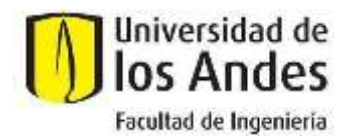

Educación de calidad al alcance de todos

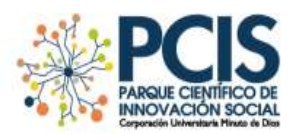

Vigilada MinEducación

Como se mencionó anteriormente, el curso contó con la participación de los profesores Riccardo Mereu, Pedro Reynolds-Cuellar Y Catalina Ramírez. A continuación, una breve reseña de sus CV.

**RICCARDO MEREU.** Profesor Asistente Departamento de Energía Politécnico di Milano. Su enfoque de investigación se enmarca en el modelado y desarrollo de tecnologías de energía renovable. A su vez, en la modelación numérica para fenómenos monofásicos y multifásicos para plantas de energía de bajo carbono y aplicaciones industriales.

**PEDRO REYNOLDS.** Asistente de investigación del Center for Civic Media Group. MIT Media Lab. Co-fundador y director creativo de C-Innova. Su trabajo se encuentra enfocado en el diseño de herramientas para practicar e investigar el diseño socio-técnico basado en el lugar y orientado a la equidad en las comunidades rurales de toda América Latina.

**CATALINA RAMIREZ.** Profesora Asociada Ingeniería Industrial Universidad de los Andes. Directora Ingenieros sin Fronteras Colombia. Ha centrado su investigación en el diseño y desarrollo de proyectos comunitarios con impacto social.

De igual manera, el curso contó con un espléndido equipo logístico, creativo y de apoyo conformado por:

- Mario Alejandro Pesca Perdomo (Asistente graduado del curso)
- Sergio Felipe Galindo Gómez
- **Jhon Alejandro Bravo Chicunque**
- Natalia Pacheco Carvajal
- Nicolls Feghali Vargas

# **5. Estructura del curso**

El **Curso de vacaciones ISF-20** se estructuró alrededor de dos fases. Por un lado, las clases magistrales dentro de las cuales se destaca las presentaciones diarias, el desarrollo de prototipos, la actividad de negociando un acuerdo global y la presentación de los estudiantes de colegios invitados. Por otro lado, el laboratorio para el diseño de proyectos de ingeniería sostenibles.

# **i. Clases Magistrales**

Las sesiones magistrales fueron dirigidas por los profesores y su propósito fue tener espacios para el diálogo abierto entre los participantes con el fin de construir reflexiones puntuales y expresar las opiniones de todas las partes. Para ello, se presentó y discutió con los estudiantes los conceptos fundamentales de la sostenibilidad en el diseño de proyectos que generan impacto en la sociedad a partir de los siguientes temas, los cuales se pueden observar con mayor profundidad en el anexo 1.

- Ingeniería para el desarrollo sostenible (martes 16 de junio)
- Ingeniería para el desarrollo participativo (miércoles 17 de junio)
- Taller co-diseño 1 (jueves 18 de junio)
- Innovación tecnológica con impacto social y tecnología y comunidad (viernes 19 de junio)
- Taller co-diseño 2 (sábado 20 de junio)
- Metodologías de participación (martes 23 de junio)
- Taller co-diseño 3 (miércoles 24 de junio)

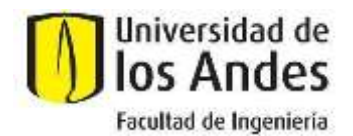

Educación de calidad al alcance de todos Vigilada MinEducación

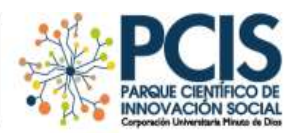

Cabe resaltar que estas conferencias estuvieron acompañadas de controles de lectura, talleres, exposiciones en grupo y actividades con el propósito de reforzar y aplicar los temas vistos en el curso. A su vez, fomentar la participación, trabajo colaborativo y discusión entre los asistentes. Éstas se presentan en detalle a continuación:

# *Presentaciones diarias*

De acuerdo con la metodología del curso, las presentaciones diarias buscaron sintetizar y dar claridad a los asistentes sobre las lecturas obligatorias asignadas a cada uno de los grupos compuestos por estudiantes de UNIMINUTO y de la Universidad de los Andes (ver anexo 2), estas tuvieron una duración de 10 minutos cada una y una vez se finalizaba la presentación se realizaba una ronda de preguntas y discusión de 5 minutos.

# *Desarrollo de prototipos*

Guiados por el profesor Pedro Reynolds se realizó la creación de prototipos con materiales que se tuvieran en casa. Su principal objetivo fue desarrollar prototipos de baja fidelidad en el marco de la aplicación de metodologías de diseño colaborativo centrado en las personas como Design Thinking. La sección se realizó en franjas sincrónicas de aproximadamente 30 minutos y asincrónicas de aproximadamente 45 minutos, de acuerdo con la guía (ver anexo 3). En el anexo 4 se encuentran algunas imágenes tomadas por los estudiantes de los resultados de esta actividad.

### *Actividad negociando un acuerdo global*

Ésta actividad tuvo como objetivo reforzar habilidades como comunicación efectiva de ideas y habilidades blandas en el marco de la sostenibilidad y los temas en los que se desarrollaron los proyectos del curso como: (i) agua, (ii) manejo de residuos, (iii) energía e (iv) innovación social. En esta línea la actividad generó un espacio de reflexión, discusión y negociación entre los asistentes del curso en torno a la conciencia por el cambio climático.

La actividad se realizó mediante una dinámica de plenaria en la ONU, compuesta por 8 grupos representando el papel de seis diferentes regiones del mundo y dos roles adicionales como activistas del clima y periodistas. Los participantes tenían como meta principal generar negociaciones y tomar decisiones de acuerdo con su rol, para reducir los niveles de gases de efecto invernadero para el año 2100 a un nivel que mantiene el calentamiento global por debajo de 2 °C. Además, debían llegar a un acuerdo para compartir los costos de fondo de mitigación y adaptación para ayudar a las naciones más vulnerables.

En un principio, se realizó una revisión preliminar de información suministrada de cada región (ver anexo 5) en los grupos correspondientes. Luego, se realizó un proceso de negociación en el que interactuaban os distintos grupos con la participación activa de periodistas y activistas del clima. A continuación, en una sesión en plenaria se discutieron las decisiones que tomaría cada región sobre las emisiones por combustibles fósiles, la forestación, uso de la tierra y financiación climática. Una vez cada uno de los grupos estableció las métricas ya mencionadas, con esta información se simuló cómo sería el comportamiento de la temperatura global (ver anexo 5) con el fin de verificar si se llegaría a la meta propuesta.

Finalmente, se realizó una sesión de discusión y reflexión sobre la actividad a partir de una nube de palabras en Mentimeter. En torno a esta se discutió sobre el papel que tiene la sostenibilidad en la ejecución de proyectos con impacto social, cómo las decisiones que se toman convierten a los individuos en agentes de cambio y la importancia del cuidado del medio ambiente.

#### *Presentaciones estudiantes de colegios invitados*

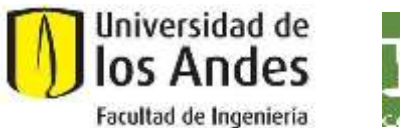

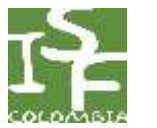

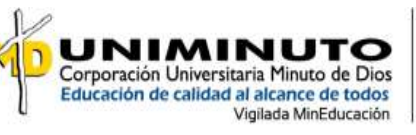

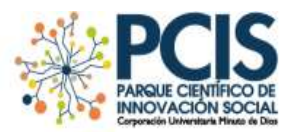

Con el propósito de dar un protagonismo a los colegios invitados y generar una experiencia para los asistentes del curso de aprendizaje en conjunto con la comunidad, se propuso que cada uno de los siete colegios invitados procedentes de Villavicencio, Valledupar y Bogotá realizaran una presentación. En ésta, se les solicitó mostrar la historia del grupo, antecedentes en proyectos, opinión sobre el trabajo con estudiantes universitarios en el curso y percepción sobre cómo ven a los ingenieros en un futuro. Ahora bien, en el transcurso de las presentaciones algunos estudiantes proyectaron videos emotivos (ver anexo 6) exponiendo el impacto que generó en ellos tener la oportunidad de compartir y trabajar en proyectos con enfoque social junto con estudiantes universitarios y profesores especializados en estos temas.

# **ii. Laboratorio para el Diseño de Proyectos de Ingeniería Sostenibles**

El laboratorio "Co-diseño de modelos de emprendimiento sostenibles" tiene los siguientes objetivos:

- Compartir, por medio de testimonios reales, la importancia de la ingeniería en el diseño de modelos de emprendimientos en el marco de la sostenibilidad.
- Resaltar el rol de la ingeniería, la innovación y de la sostenibilidad en proyectos de emprendimiento con impacto social.
- Incentivar el diálogo entre los estudiantes, profesores, jóvenes de colegios invitados dentro de la agenda, espacios, actividades complementarias y creativas.

Este laboratorio se fundamentó en la metodología desarrollada por el Parque Científico de Innovación Social de UNIMINUTO: Ruta de Innovación Social. La cual cuenta con 7 etapas como se ve en la siguiente imagen. Sin embargo, con el fin de enseñarles a los estudiantes herramientas para abordar una situación problemática y desarrollar un prototipo de solución se desarrollaron únicamente las 4 primeras etapas: Alistar, Entender, analizar y Crear (ver explicación detallada de cada etapa en el anexo 7).

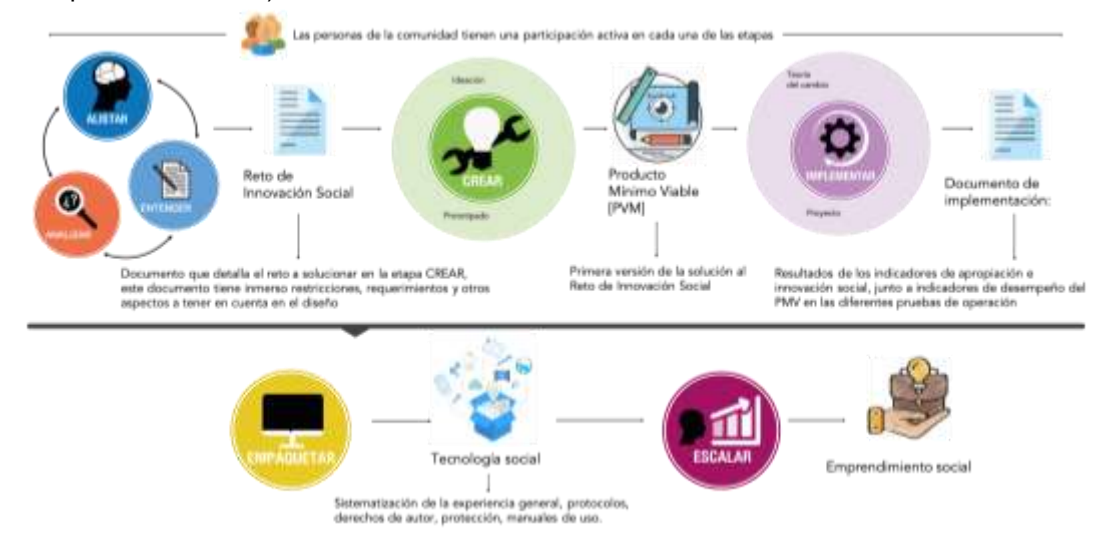

Este laboratorio se desarrolló de forma permanente. Eso quiere decir que, durante 4 sesiones los estudiantes universitarios en conjunto con los estudiantes de los colegios invitados iban desarrollaron su proyecto final según unas guías dadas (ver anexo 7).

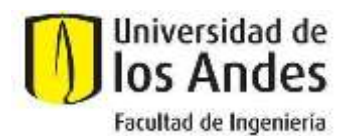

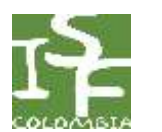

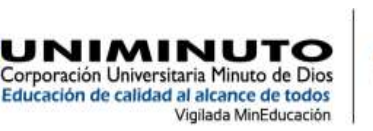

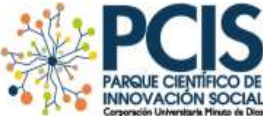

**6. Participantes**

El curso contó con la participación estudiantes de pregrado y maestría de la Universidad de los Andes y de la Universidad del Minuto de Dios. Además, como se mencionó anteriormente, con equipos STEM compuestos por niños, niñas y adolescentes de colegios públicos y privados, con sus respectivos profesores. En la siguiente tabla se observa de manera detalla el número de participantes diferenciado por categorías:

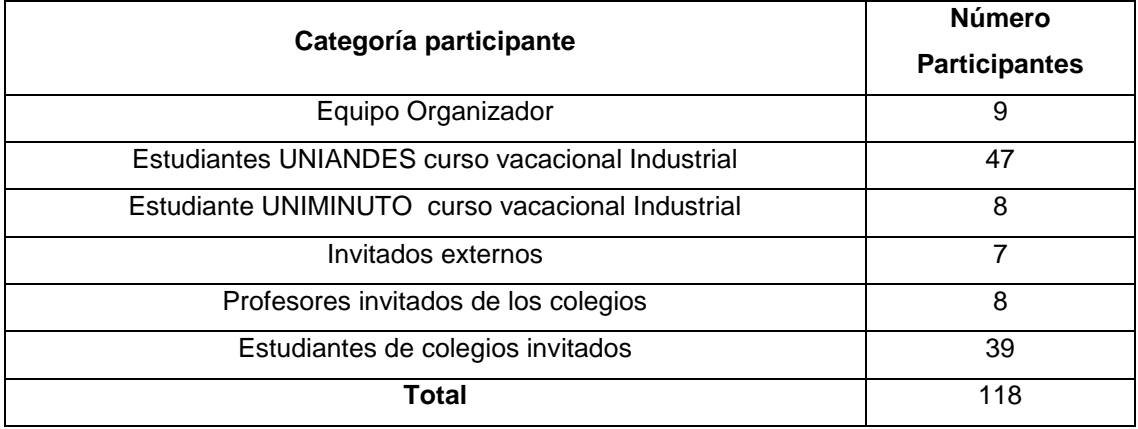

Estos participantes se conectaron 19 ciudades de las cuales 17 se encontraban en Colombia y pueden resumirse en los 14 departamentos resaltados en el siguiente mapa, con una calidad de conexión promedio de 4/5:

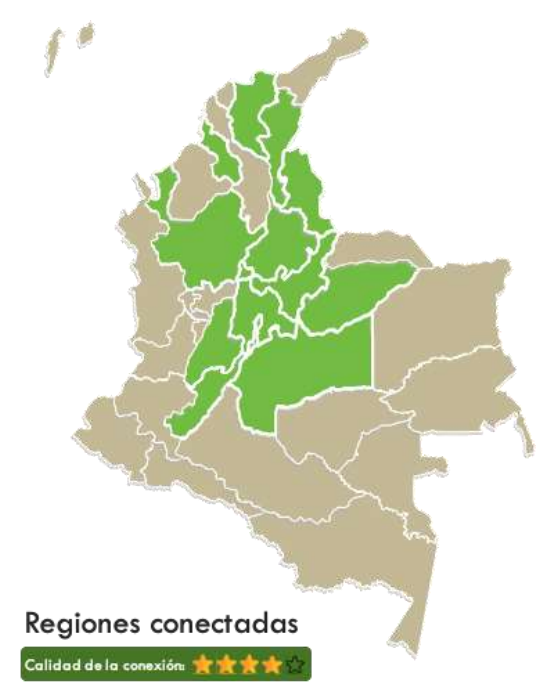

La comunidad con la cual se desarrolló el trabajo conjunto en el curso estuvo compuesta por 36 estudiantes y 8 profesores de diferentes regiones del país relacionadas anteriormente. Estos, pertenecientes a los colegios:

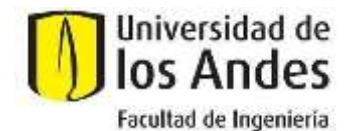

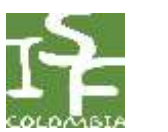

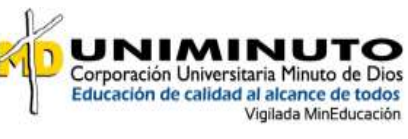

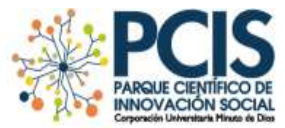

- Colegio Santa Francisca Romana.
- Colegio El Minuto De Dios.
- Neil Armstrong.
- Tecnoacademia Cúcuta Sena.
- Colegio El Minuto De Dios Siglo XXI.
- CIRAT.
- Institución Educativa Mayor De Valledupar Cesar Pompeyo Mendoza Hinojosa.

A su vez, vale la pena recalcar que estos han participado en FIRST LEGO League, el cual es un desafío internacional que despierta el interés de los jóvenes por la ciencia y la tecnología. A través de desafíos temáticos que involucran a jóvenes, de 9 a 16 años, en la investigación, la innovación, el trabajo en equipo y la ciencia.

### **7. Reflexión del curso en la virtualidad**

El curso se desarrolló de manera 100% virtual por medio de la plataforma Zoom. Aquí se desarrollaron las sesiones sincrónicas y asincrónicas, y se realizaron encuestas para hacer más dinámica la clase. A continuación, se relacionan las herramientas usadas durante las sesiones sincrónicas, asincrónicas, así como un pequeño resumen de la experiencia y los aprendizajes obtenidos en la virtualidad.

#### **i. Herramientas usadas durante las sesiones sincrónicas**

#### *Slido:*

En la sesión de Innovación tecnológica con Impacto social (viernes 19 de junio) se utilizó una plataforma de preguntas y respuestas, **Slido**, que permitió la interacción entre el expositor y los participantes. En esta plataforma los alumnos podían colocar sus preguntas y votar por las de sus compañeros que les resultaba de interés. Al final de la sesión, el profesor respondía las preguntas que tuvieran más votos. De igual manera, el profesor ponía preguntas de opción múltiple para que los alumnos respondieran.

Una de las principales ventajas de esta plataforma fue que las preguntas de toda la sesión quedaban en un solo lugar, y gracias al sistema de votación se podía identificar cúales eran las de mayor de interés para la audiencia. Así, al finalizar la clase se podía dedicar más tiempo a responder las preguntas de más importancia a nivel colectivo.

**Link de acceso:** <https://www.sli.do/>

#### *Mentimeter:*

Al igual que Slido, Mentimeter es una plataforma que permite realizar presentaciones interactivas en las que se pueden incluir encuestas, nubes de palabras, rankings, discusiones abiertas, entre otras, y ver sus resultados en vivo.

Una ventaja de Mentimeter es que, de estar alineado con los objetivos de la sesión, éste permite realizar competencias y observar los resultados inmediatamente.

Durante el curso, esta plataforma se usó con el fin de realizar la conclusión de la actividad denominada "Negociando un acuerdo global" y gracias al uso de funcionalidades como el código QR, el link de la plataforma disponible dentro de las mismas diapositivas, la encuesta y la nube de palabras, se obtuvieron importantes *insights* con el fin de dar retroalimentación de lo realizado frente a la temática vista en la clase.

**Link de acceso:<https://www.mentimeter.com/>**

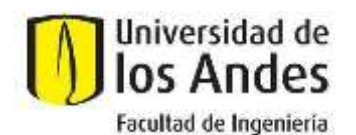

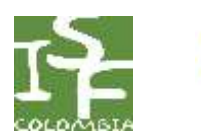

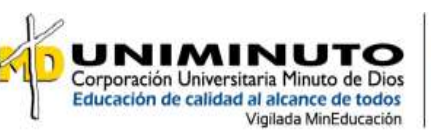

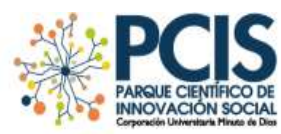

### *WhatsApp:*

Se utilizó WhatsApp para que los estudiantes estuvieran en constante comunicación con sus grupos del proyecto. Con el fin de usarlo de la mejor manera, se crearon 8 grupos diferentes compuestos por los estudiantes universitarios, una persona del equipo organizador (profesor o monitor) y el profesor o representante del colegio. Cabe resaltar que en algunos grupos también se incluyeron a los estudiantes de los colegios que fueron autorizados por su profesor y con el conocimiento de sus padres.

Las principales funciones de la persona del equipo organizador en cada grupo fueron: (1) decir cuales iban a ser las reglas de esta plataforma como, por ejemplo: siempre ser muy respetuosos y tener en consideración todas las opiniones. (2) Hacer seguimiento de que las reglas se estaban cumpliendo y (3) ser el canal de comunicación con el resto del equipo por si surgían preguntas en las actividades o si alguna persona tenía alguna situación particular que no le permitiera desarrollar la clase de la mejor manera por problemas de conectividad o acceso a internet.

### *Padlet*

Se utilizó un tablero colaborativo llamado **Padlet** para que los estudiantes construyeran su historia y documentaran el proceso de diseño a través de imágenes, videos y archivos compartidos. La herramienta estaba compuesta por un tablero principal en donde se podía acceder a los tableros de cada equipo y a las actividades propuestas en clase.

Las actividades que se incluyeron en esta herramienta fueron:

- 1. Actividad para conocerse, sesión asincrónica 1.
- 2. Presentación de los estudiantes de los equipos STEM.
- 3. Pitch del proyecto.
- 4. Evidencia fotográfica de la actividad de prototipado.
- 5. Conoce ISF.

Las primeras cuatro actividades fueron obligatorias y se desarrollaron en las sesiones Asincrónicas. Los estudiantes tenían que registrar en el tablero de su grupo la evidencia del trabajo en clase, ya sea su proceso de construcción, ideas generadas a partir de las discusiones realizadas en Zoom o el resultado de estas actividades. Por el contrario, la quinta actividad fue opcional y se colocó con el propósito de que los estudiantes conocieran ISF y les sirviera de insumo para el desarrollo de sus proyectos. A continuación, se presenta una breve descripción del proceso para crear esta herramienta y hallazgos. De igual manera, en los anexos se presenta un registro fotográfico de los tableros de cada uno de los grupos.

Al comienzo todos los grupos comenzaron con un tablero de color verde y el primer paso fue personalizarlo con el nombre de su grupo, logo y slogan. Luego, día a día según la actividad que se desarrollaba en la clase los grupos fueron completando su tablero. Además, se puedo observar que algunos de los grupos lo utilizaron para compartir archivos entre los participantes, colocar la ruta de su proceso o colgar allí sus entregas de los laboratorios permanentes. Esto permitió que trabajaran de manera conjunta y plasmaran todas sus ideas en el mismo lugar.

**Link de acceso**:<https://uniandes.padlet.org/npacheco101/o53liedhrbptz4wp> **Contraseña:** ISF2020-19

# *Zoom*

La plataforma Zoom fue usada como el medio de comunicación sincrónico para la clase. Esta jugó dos papeles en la realización de la clase, el primero fue servir como el espacio donde presentaba la catedra y presentaciones respectivas del día. Posteriormente, en los momentos predeterminados, se generaban ocho sub-salas donde cada grupo, conformado por estudiantes Uniandes,

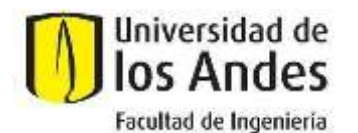

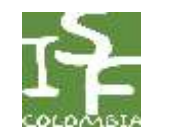

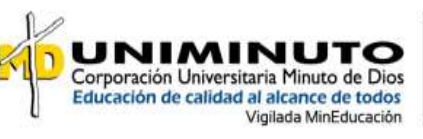

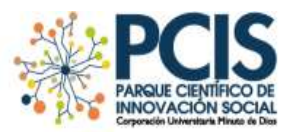

UNIMINUTO, de colegio y profesores, eran ubicados según su grupo correspondiente para que realizaran las actividades asignadas. Durante las siete sesiones que se realizaron la plataforma no presento ningún fallo mayor. El sábado, durante una activad grupal, la plataforma sacó aleatoriamente a aproximadamente 15 estudiantes, que se pudieron reconectar de inmediato y fueron asignados a sus grupos.

Para tener el control de los integrantes de cada grupo, se les pidió a todos los asistentes que al momento de ingresar pusieran en su nombre a cuál grupo pertenecían, ya que esto facilitaba la asignación de cada participante en su respectivo grupo. Este proceso se realizó de forma manual ya que Zoom no cuenta con una función que permita facilitar este proceso y tampoco permite que los asistentes se mueven autónomamente por las salas, solo el *Host* de la reunión tiene el control de estas.

Adicionalmente, cabe mencionar que desde los estudiantes de colegio hasta los estudiantes Uniandes, mostraron dominio para utilizar esta plataforma, conocían las funciones con las que cuenta, entendían su funcionamiento y fueron respetuosos durante las sesiones programadas, esto facilitó el desarrollo de las mismas y evito posibles contratiempos.

### **ii. Herramientas usadas durante las sesiones asincrónicas**

### *Behance*

Behance es una plataforma-red de personas gratuita de Adobe, en la cuál personas, agencias creativas, universidades y empresas publican y comparten su trabajo creativo, proyectos o portafolios.

Publicar un proyecto o portafolio en Behance es bastante sencillo e intuitivo. Para ello, inicialmente es necesario crear una nueva cuenta y, posteriormente, crear un portafolio para el cual se tiene acceso a distintas herramientas de edición de texto, imagen, vídeo e incluso permite incrustar trabajos creativos realizados en otras plataformas como Genially, Yumpu, Figma, Adobe XD, Youtube, etc. De esta manera, brinda un sinfin de posibilidades con el fin de mostrar de la manera más creativa posible el proyecto realizado

Durante esta versión virtual del curso, la cual tuvo como objetivo principal el co-diseño de emprendimientos con impacto social, se decidió utilizar esta herramienta ya que proporcionó los siguientes beneficios al trabajo interactivo de manera virtual:

- Permitió exponer los emprendimientos o proyectos realizados por los estudiantes de las universidades junto con los estudiantes de colegio.
- Al publicarse de manera libre, se le brinda la posibilidad a los participantes de que posteriormente puedan compartir su trabajo, mejorarlo o integrarlo incluso en futuros proyectos. Esto ayudó en demasía a la interacción con la comunidad (los colegios participantes), ya que ellos también pueden compartir de manera abierta los aprendizajes obtenidos durante el curso con sus pares y futuros compañeros de cada uno de los proyectos.
- Behance es una plataforma que permite realizar networking con headhunters, reclutadores, inversionistas y otros creativos que pueden estar interesados en escalar y contribuir a cada uno de los emprendimientos realizados.
- Gracias a la gran cantidad de herramientas que brinda y a su facilidad de interconexión con otras aplicaciones, permite generar un ambiente creativo para mostrar lo que sería un documento de entrega final con mucho texto, de manera llamativa, haciendo uso de las habilidades de comunicación aprendidas y adquiriendo nuevas competencias para el desarrollo profesional.

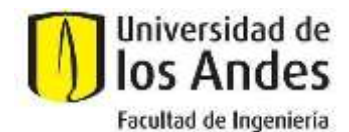

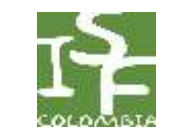

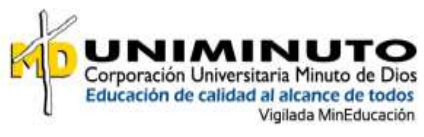

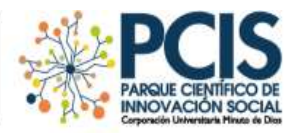

Los resultados del curso se encuentran en la cuenta [https://www.behance.net/isfcolombia.](https://www.behance.net/isfcolombia)

### *Herramientas usadas por los estudiantes*

Algunas herramientas usadas por los estudiantes y que resultaron de utilidad para el trabajo asincrónico se relacionan a continuación:

- **Genially:** Plataforma que fue bastante usada con el fin de realizar presentaciones e infografías interactivas que luego podían incrustar en la plataforma de Behance para el trabajo final del curso.
- **Meets:** Una alternativa a Zoom bastante usada para la realización de reuniones durante el trabajo autónomo de cada uno de los grupos. Una ventaja de Meets sobre Zoom bastante valorada es que brinda tiempo ilimitado para la reunión de 3 o más personas.
- **Canva:** Una herramienta de diseño gráfico intuitiva. Ofrece una colección de más de 8000 plantillas gratuitas para 100 tipos de diseños con distintas funcionalidades.
- **Yumpu:** Es una plataforma que convierte los pdf o documentos en distintos formatos como docx o pptx en una revista online. Es particularmente útil si se quieren anexar documentos tipo revista en páginas como Behance.

### **iii. La experiencia y aprendizajes obtenidos de la virtualidad**

Según la experiencia obtenida con este curso se puede decir que las herramientas virtuales como los sondeos, las plataformas de preguntas y los tableros colaborativos son necesarios para el desarrollo de un curso 100% virtual. Estas herramientas permiten que aún desde la distancia física se generen interacciones entre los participantes y se genere dinamismo dentro del aula para que no sea una clase donde los estudiantes pierdan el foco sino más bien una clase en la cual se sientan motivados en todo momento, a pesar de las dificultades que se puedan presentar.

De igual manera, a partir de este curso se considera que los siguientes items fueron **buenas prácticas** dentro del curso:

- Por la situación coyuntural algunos podrían tener problemas de conectividad. De esta manera, se hizo un llamado a la comprensión, solidaridad y empatía en el trabajo en equipo.
- Con respecto a los grupos de WhatsApp en la primera sesión se aclaró cúal era el fin de estos grupos y se dejaron las reglas de comunicación claras.
- Para facilitar la creación de los grupos de Zoom los asistentes debían ingresar con el número de su grupo seguido de su nombre.
- En las salas pequeñas de Zoom y cada vez que una persona fuera a participar se recomendaba prender la cámara con el fin de promover el dinamismo en las clases.

Por otro lado, los siguientes items son algunas **sugerencias** para incluir en futuros cursos a partir de los aprendizajes de este:

- Incluir en el programa que las presentaciones de clase, tanto de los profesores como de los estudiantes, se van a grabar.
- Cuando se vayan a hacer actividades que impliquen discusión entre diferentes grupos primero hay que dividir la sala principal de Zoom en los grupos individuales para que ellos puedan hablar y organizarse, y luego si hacer una sala más grande para desarrollar la actividad inter-grupos.
- Pedirles formalmente a los asistentes desde el inicio del curso que en su nombre también indiquen a cual grupo pertenecen para facilitar la clasificación y generación de los grupos en Zoom.
- Procurar no realizar cambios de grupos en una misma sesión, esto dificulta de sobremanera la interacción en la virtualidad.

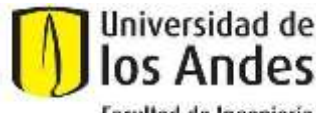

Facultad de Ingeniería

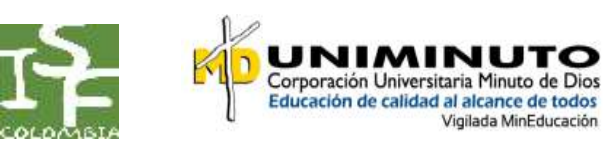

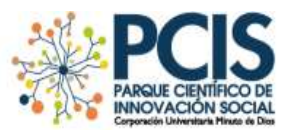

- Mencionar los hábitos de pedir el turno usando la función de levantar la mano y mantener los micrófonos silenciados a menos de que se le otorgue la palabra para mejorar la comunicación durante las sesiones.
- Enviar un manual de las herramientas que se van a usar antes de iniciar el curso, con el fin de que los participantes se sientan más familiarizados con estas y puedan sacarle un mayor provecho durante la clase virtual.

# **8. Trabajos Desarrollados**

# Reto del curso: **Proponer el diseño de modelos de emprendimiento sostenibles basado en las potencialidades de las zonas.**

Además de las actividades en clase que se enunciaron anteriormente se desarrollaron distintas actividades que permitieron evaluar el cumplimiento de los objetivos planteados para el curso por parte de los estudiantes (ver anexo 8). A continuación, se presenta la asignación de porcentaje de nota para cada una de los entregables:

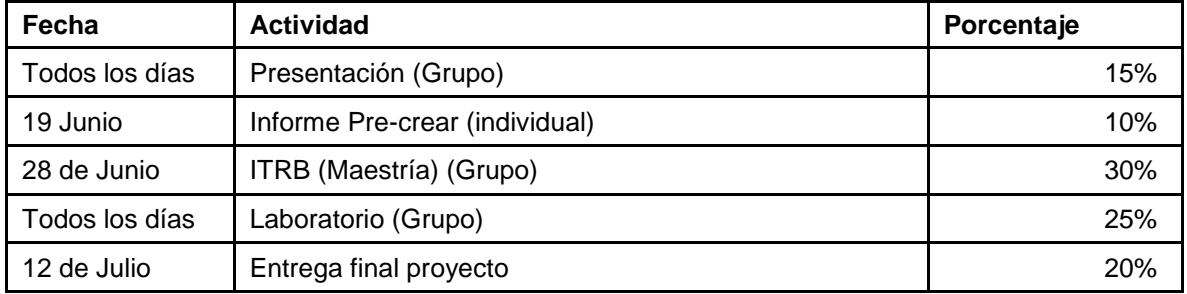

Por otro lado, el enunciado de la entrega final se puede encontrar además de los anexos, en el siguiente enlace: [https://www.behance.net/gallery/99359401/Entrega-Final-Ingenieria-Sostenible](https://www.behance.net/gallery/99359401/Entrega-Final-Ingenieria-Sostenible-con-Impacto-Social)[con-Impacto-Social](https://www.behance.net/gallery/99359401/Entrega-Final-Ingenieria-Sostenible-con-Impacto-Social)

Las notas definitivas fueron de forma cualitativa (Aprobado/Reprobado). Sin embargo, la nota de los entregables fue de forma cuantitativa. Es decir, el estudiante aprobó el curso si el promedio ponderado de notas fue igual a 3.0. Ahora bien, para los trabajos en grupo estos se conformaron de manera aleatoria y no se realizó ningún cambio en los grupos de trabajo establecidos.

# **9. Resultados y conclusiones del curso**

Con el fin de obtener retroalimentación de los participantes en esta versión del curso, en la última sesión se realizaron dos encuestas con todos los asistentes: la primera para evaluar constructivamente los proyectos realizados por cada grupo (anexo 9). Para esto, se escogieron algunos de los criterios de Ingenieros Sin Fronteras como referencia para evaluar los proyectos presentados. Los asistentes debían responder las preguntas dependiendo su percepción de cada proyecto presentado, con lo cual se obtuvo el siguiente resultado:

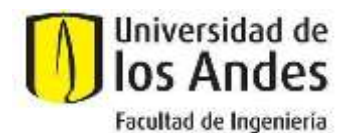

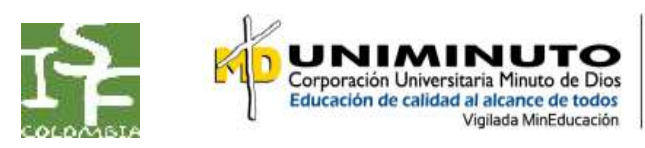

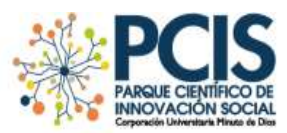

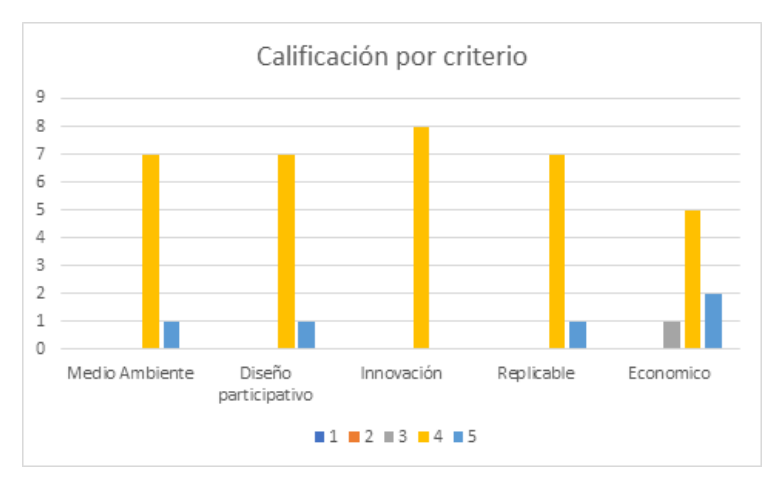

El 85% de los criterios de Ingenieros sin Fronteras en las soluciones están calificadas con un *de acuerdo (4)*, el 13% en t*otalmente de acuerdo (5)* y el 2% en *ni de acuerdo ni en desacuerdo (3).*

Finalmente, antes de cerrar la sesión, se realizó una última encuesta para determinar la experiencia y participación de cada uno de los miembros del curso, la calidad de las sesiones y su visión acerca de su proyecto realizado (anexo 9). De esta encuesta se pueden extraer las siguientes afirmaciones:

- El 56% de los estudiantes considera que su participación durante el curso fue activa, es decir, de 1 a 5 la mayor parte del curso vota que su participación fue de 4.
- El 67% de los estudiantes están de acuerdo con que su interacción en su grupo fue efectiva en la virtualidad.
- El 49% de los estudiantes están totalmente de acuerdo con que su la interacción con otras personas dentro del curso cumplió sus expectativas.
- El 39% de los estudiantes está de acuerdo con que la virtualidad aportó al co-diseño.
- El 51% de los estudiantes está de acuerdo con que logró trabajar en equipo en la virtualidad.
- El 57% de los estudiantes están de acuerdo con que el proyecto que realizaron es viable económicamente.
- El 79% de los estudiantes está totalmente de acuerdo con que el proyecto que realizaron es viable socialmente.
- El 64% de los estudiantes está totalmente de acuerdo con que el proyecto que realizaron es viable económicamente.
- 3 totalmente de acuerdo y 5 de acuerdo.

De igual manera se obtuvo retroalimentación por parte de algunos de los profesores de colegio asistentes al curso, los cuales expresaron su gratitud por hacer parte de esta versión del curso y su interés por formar parte de proyectos futuros. Dentro de las retroalimentaciones se destaca la siguiente:

"Pasamos momentos increíbles, los niños se sentían en ligas mayores jejejej y los vieras tratando de dar lo que más podían.Estos espacios son la gran oportunidad para afianzar la seguridad, la confianza, atreverse a participar, y la sanidad del espacio junto a la disposición de todos lo permitieron.

Tenemos el corazón hinchado después de todo esto, el senti-pensar marcó nuestra historia, porque es increíble la cantidad de cosas que aprendimos en tan poco tiempo, de verdad no queríamos que se acabara, cada palabra de parte de ustedes, los expositores, los investigadores, los escritores, era demasiado, increíble cada material y lo profundo de cada intervención. Admiramos mucho tu trabajo,

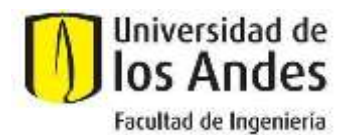

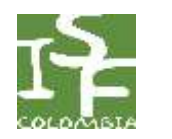

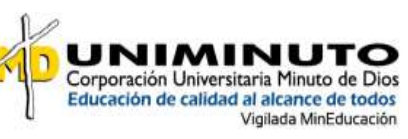

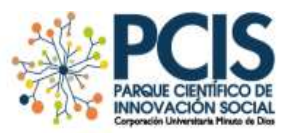

y el de todo el equipo que te acompaña, todos con ganas de hacer cosas tan especiales, sobre todo de ver lo grande que hacen por nuestro país, absolutamente maravillosos todos, con una calidad humana impecable, son auténticos sabios con infinita humildad, qué maestros!. La disposición ( a pesar del cambio de horario, la virtualidad, el idioma, el tiempo para la familia) y la entrega dejaban ver la calidad con la que hacían cada cosa, era suficiente para revolucionar motores, de verdad que logramos contagiarnos para seguir formando a estos chicos como agentes de cambio para un mejor futuro".

> *Marcela Torres Directora CIRAT*

De esta manera, es posible afirmar a partir de los resultados obtenidos, de la retroalimentación y de la interacción en cada una de las sesiones, que el curso fue exitoso y realmente cumplió con los objetivos planteados al principio del mismo. Esto, a pesar de ser la primera versión virtual gracias a la emergencia económica, social y política generada por la pandemia del Covid-19. Así, de este curso se extraen aprendizajes y sugerencias valiosas que serán aplicadas en futuras versiones de los cursos que desarrolle Ingenieros Sin Fronteras Colombia.

**10. Anexos**

Los anexos se encuentran en el archivo "Anexos ISF 2020-18.pdf"

- **Anexo 1 -** Cronograma
- **Anexo 2 -** Guía presentaciones diarias Publicada en la página de ISF
- **Anexo 3 -** Guía desarrollo de prototipos Design Thinking
- **Anexo 4 –** Desarrollo de prototipos
- **Anexo 5 –** Recursos negociando un acuerdo global
- **Anexo 6 –** Presentaciones estudiantes de colegios invitados
- **Anexo 7 –** Guías laboratorio permanente
- **Anexo 8 –** Guías laboratorio permanente
- **Anexo 9 –** Encuestas